# COPIA NO CONTROLADA

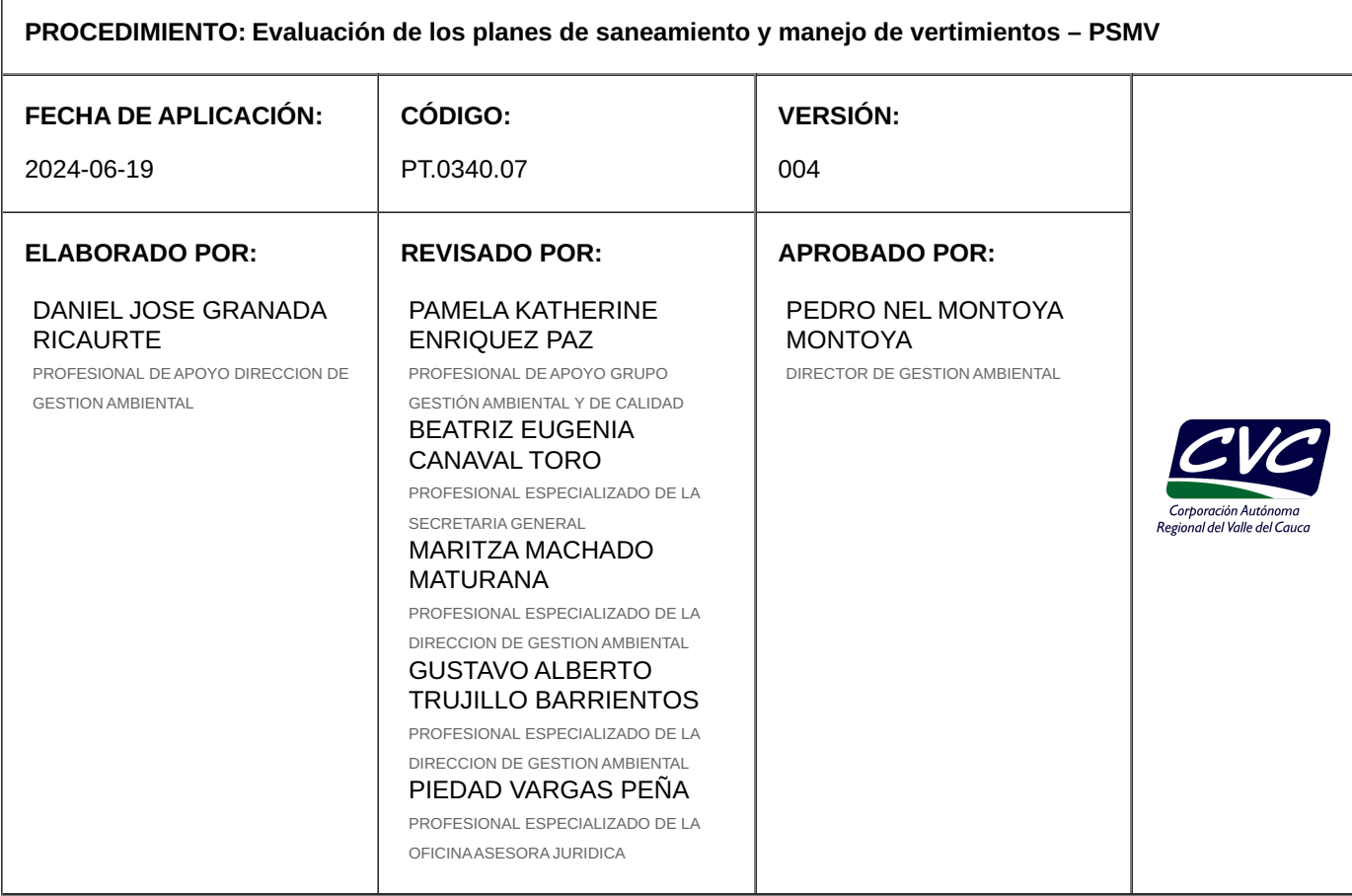

### **1. OBJETIVO**

Describir las actividades necesarias para la evaluación de los Planes de Saneamiento y Manejo de Vertimientos – PMSV presentados por los operadores del servicio de alcantarillado y actividades complementarias, de acuerdo a la normatividad vigente.

## **2. ALCANCE**

El procedimiento inicia con la recepción y radicación del PMSV y termina con la entrega del expediente al Profesional Especializado para iniciar el seguimiento de obligaciones.

### **3. DEFINICIONES**

**Desestimiento Expreso: Cuando el peticionario en cualquier tiempo presenta comunicación desistiendo de su petición.**Artículo 18 del CPACA (Código de Procedimiento Administrativo y Contencioso Administrativo)

**Desestimiento Tácito: Cuando el peticionario no presenta dentro del término otorgado, la documentación o información requerida.** Artículo 17 del CPACA (Código de Procedimiento Administrativo y Contencioso Administrativo) EquipoEvaluador: Grupo interdisciplinario encargado del análisis y la evaluación del PSMV.

**Plan de Saneamiento y Manejo de Vertimientos - PSMV:** Es el conjunto de programas, proyectos y actividades, con sus respectivos cronogramas e inversiones necesarias para avanzar en el saneamiento y tratamiento de los vertimientos, incluyendo la recolección, transporte, tratamiento y disposición final de las aguas residuales descargadas al sistema público de alcantarillado, tanto sanitario como pluvial, los cuales deberán estar articulados con los objetivos y las metas de calidad y uso que defina la autoridad ambiental competente para la corriente, tramo o cuerpo de agua. **4. DESARROLLO**

**NOTA 1:** Todas las salidas de este procedimiento deben ser ingresadas, según corresponda, a los aplicativos de la Corporación para su trámite y seguimiento.

**NOTA 2:** Los formatos **Planilla para envío de Correo [FT.0730.02](https://daruma.cvc.gov.co/app.php/staff/document/viewPublic?index=530)**, e **Formato Único de Inventario [Documental](https://daruma.cvc.gov.co/app.php/staff/document/viewPublic?index=532) - FUID FT.0730.05** , deberán permanecer archivados de acuerdo con las tablas de retención documental existentes.

**NOTA 3:** Para liquidar la tarifa de pago por el servicio de evaluación del PSMV, tome como valor del proyecto del PSMV el correspondiente a la sumatoria de los costos de inversión al corto, mediano y largo plazo, definidos en el Plan de Acción o Plan de Inversiones.

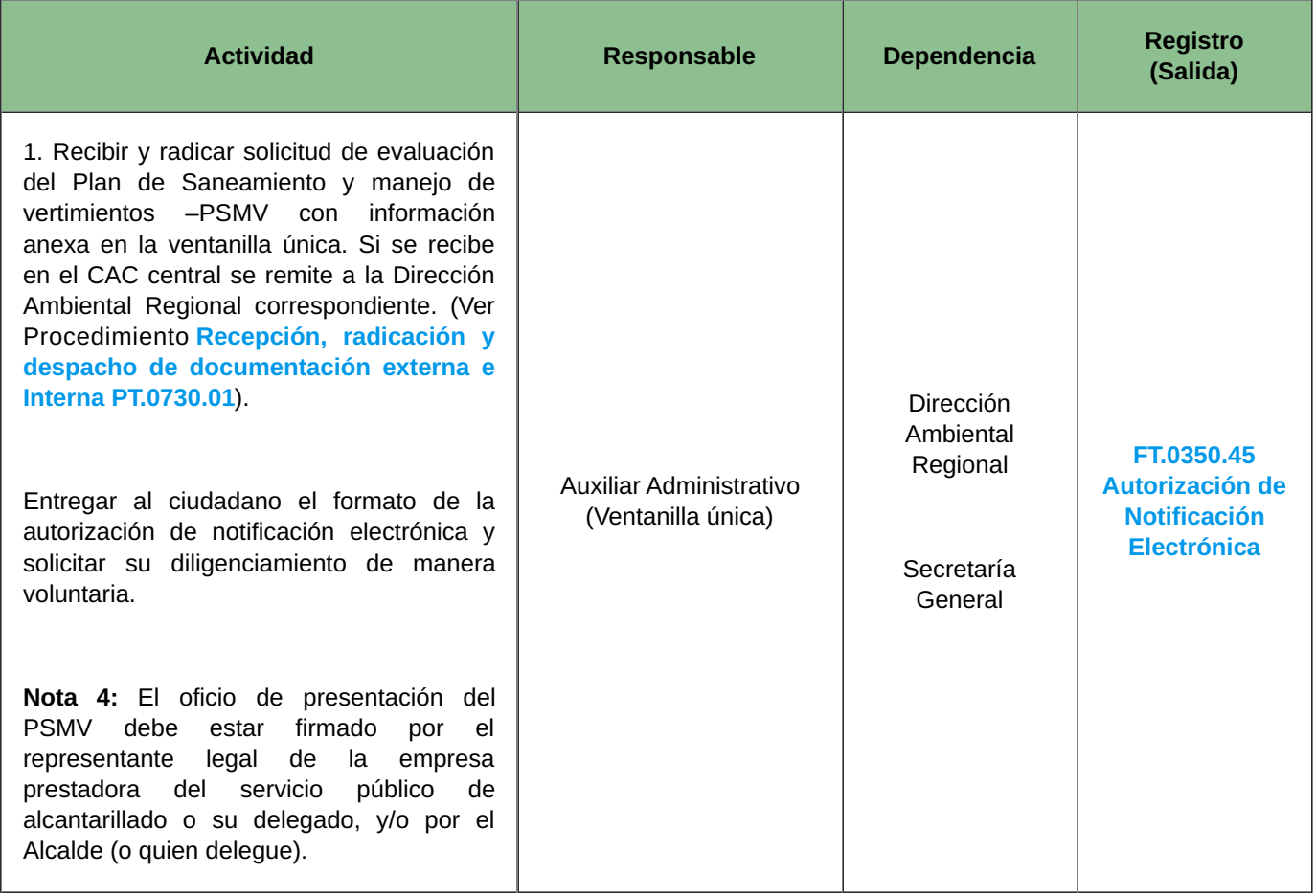

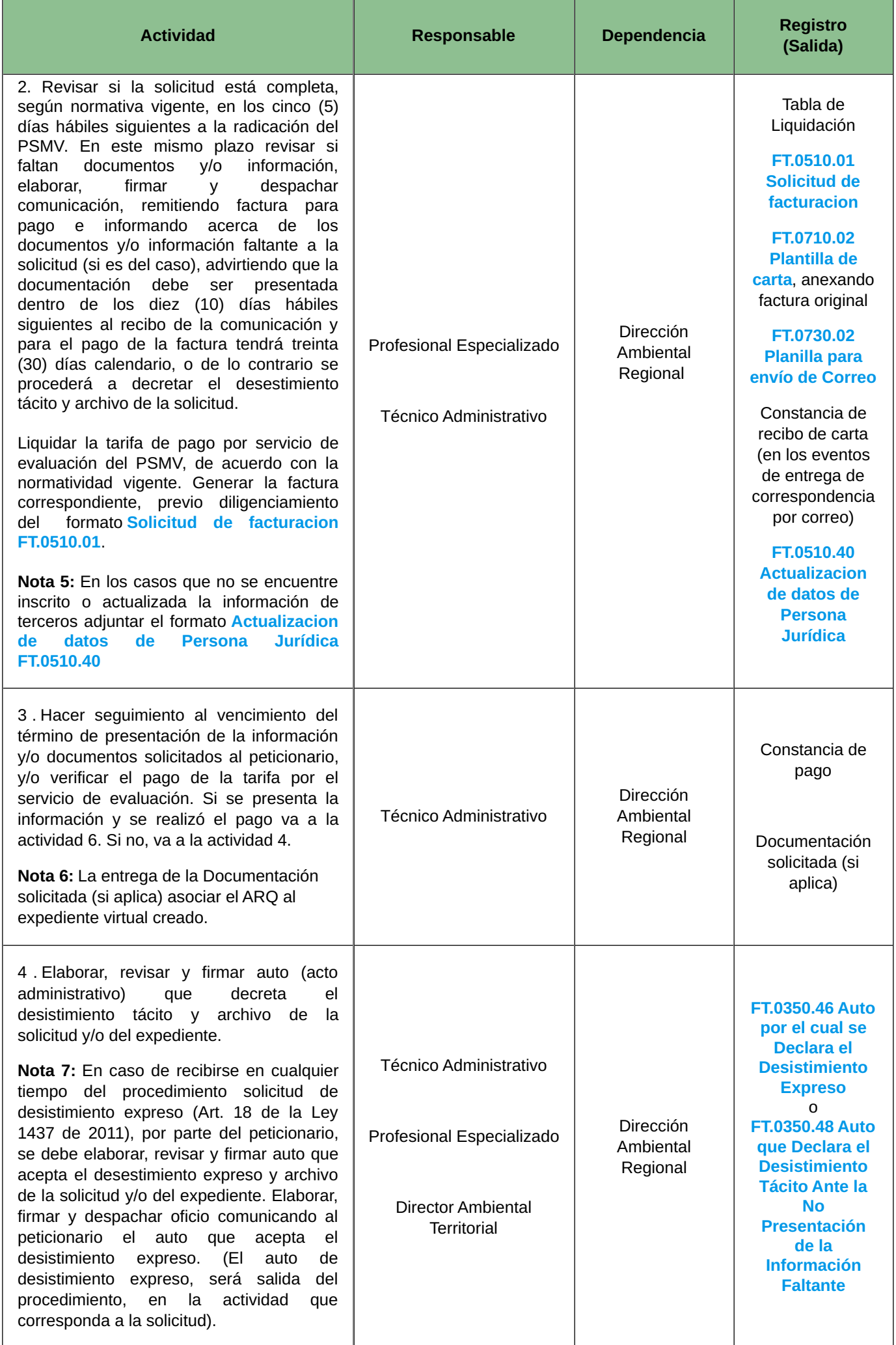

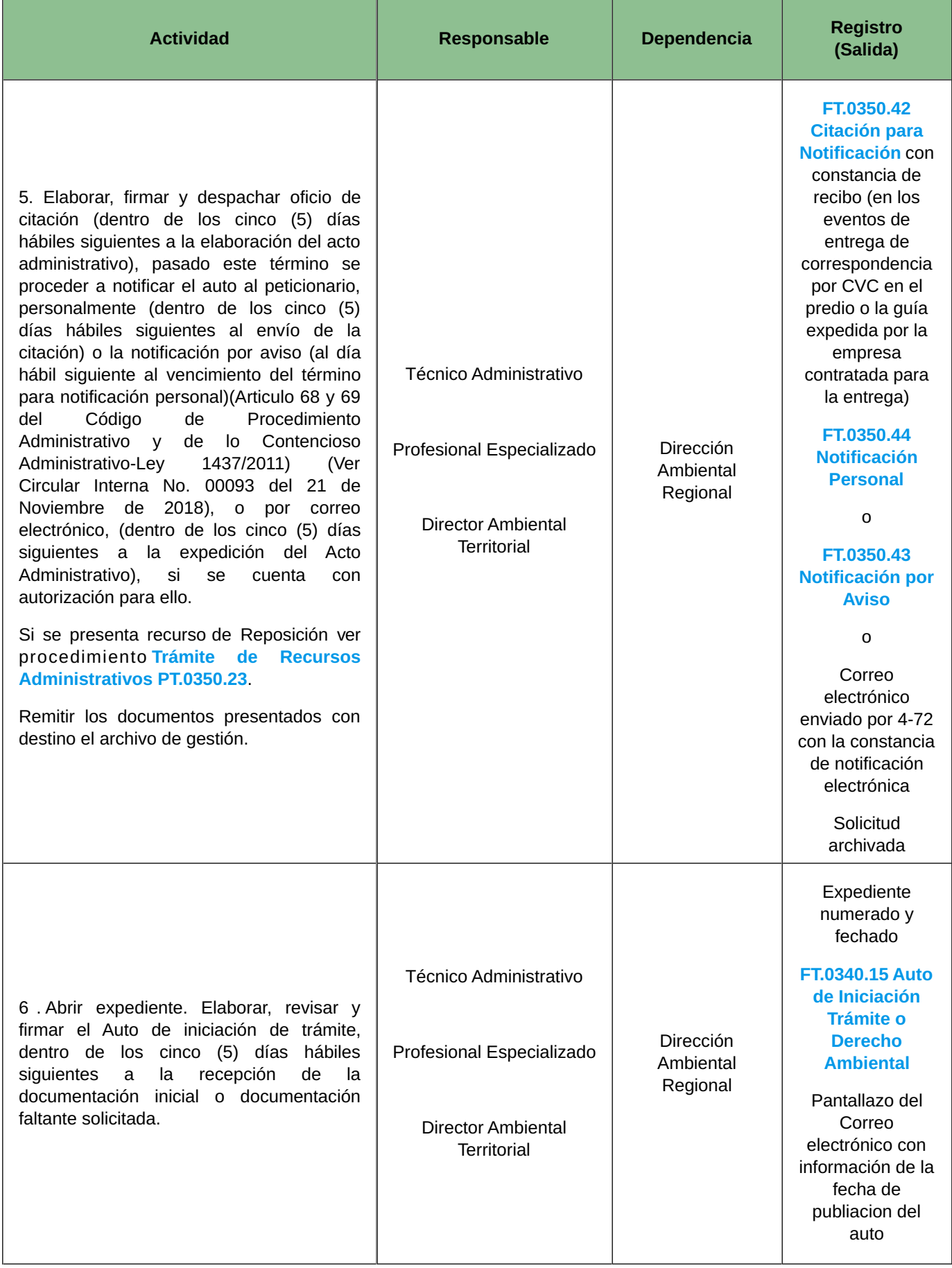

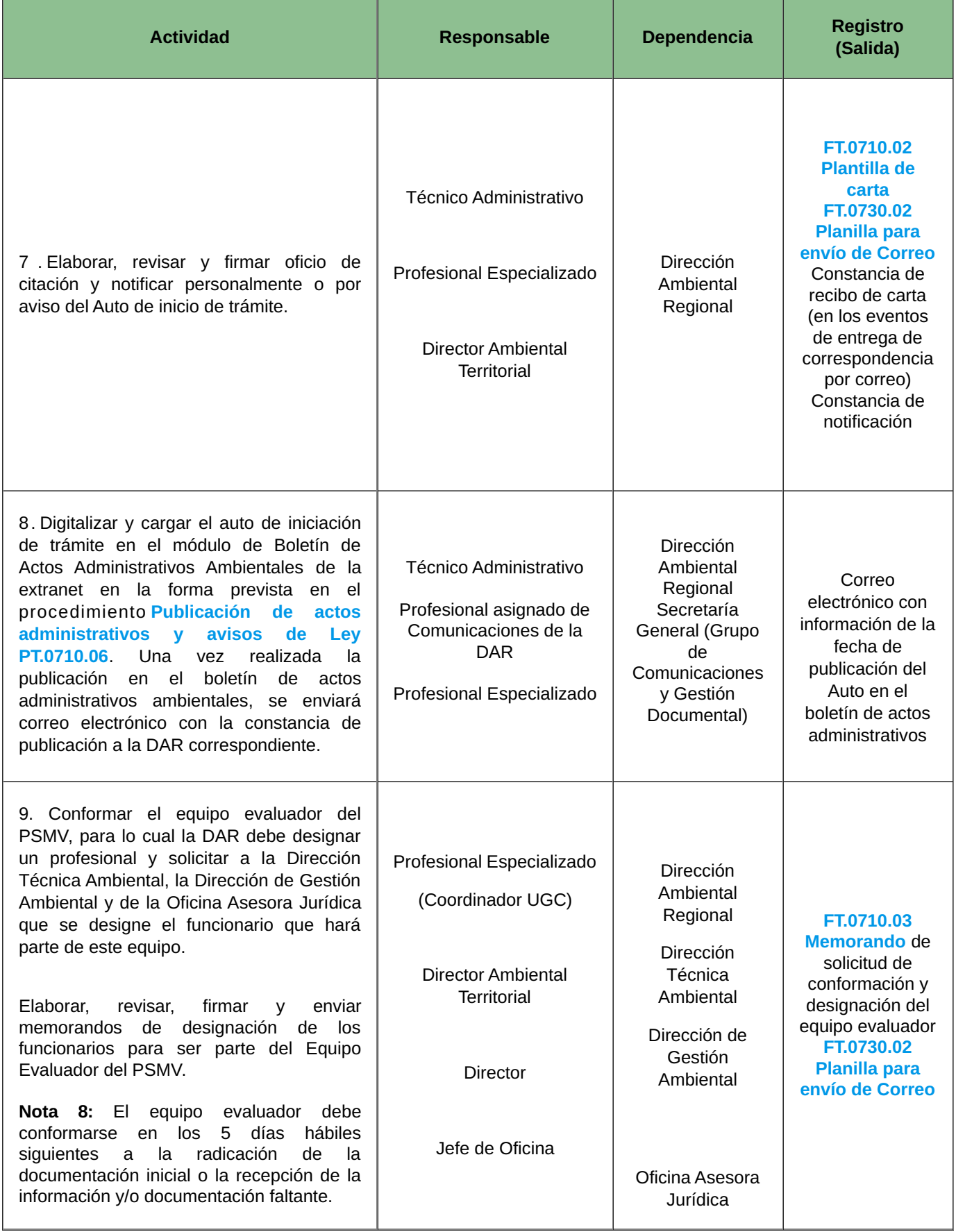

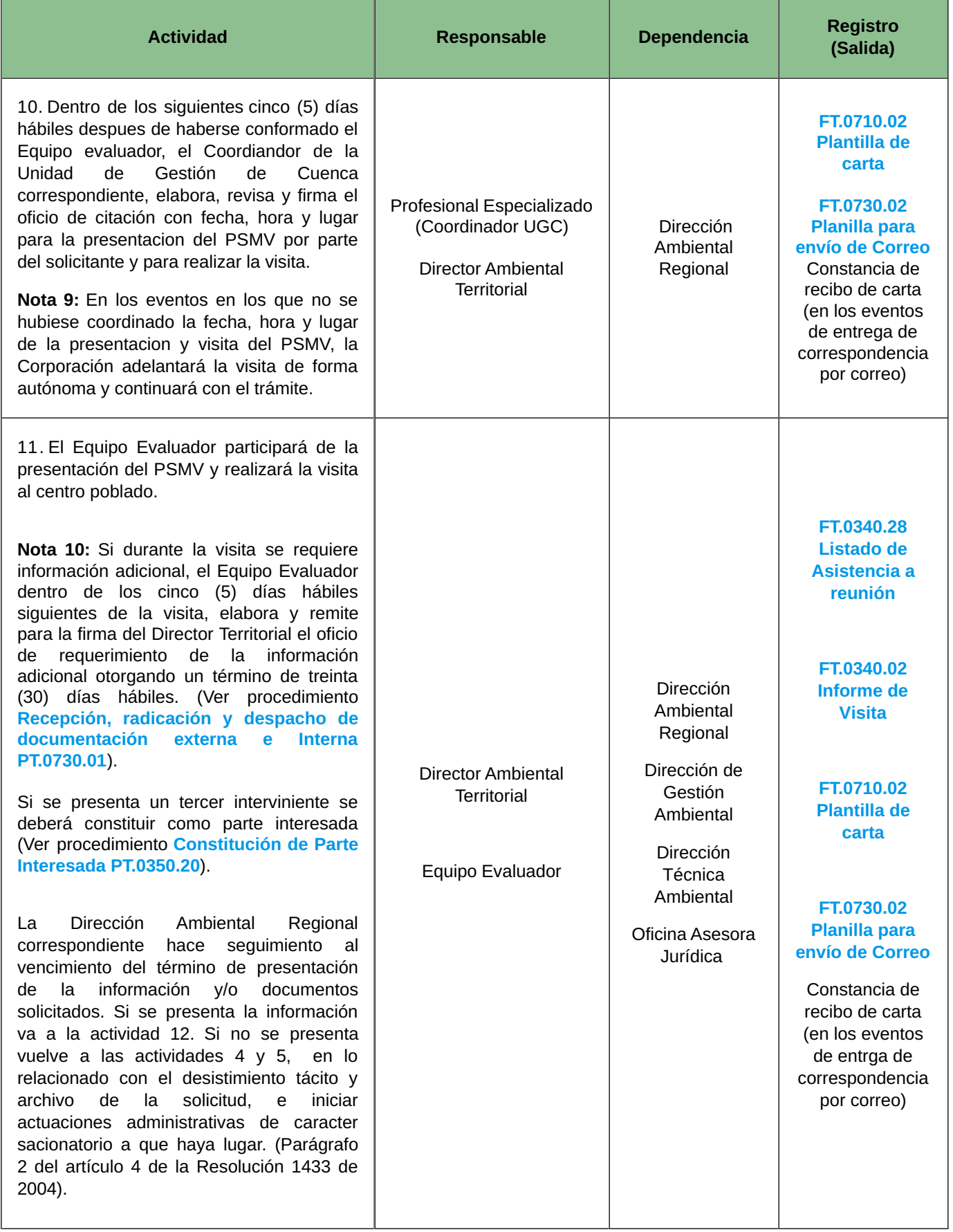

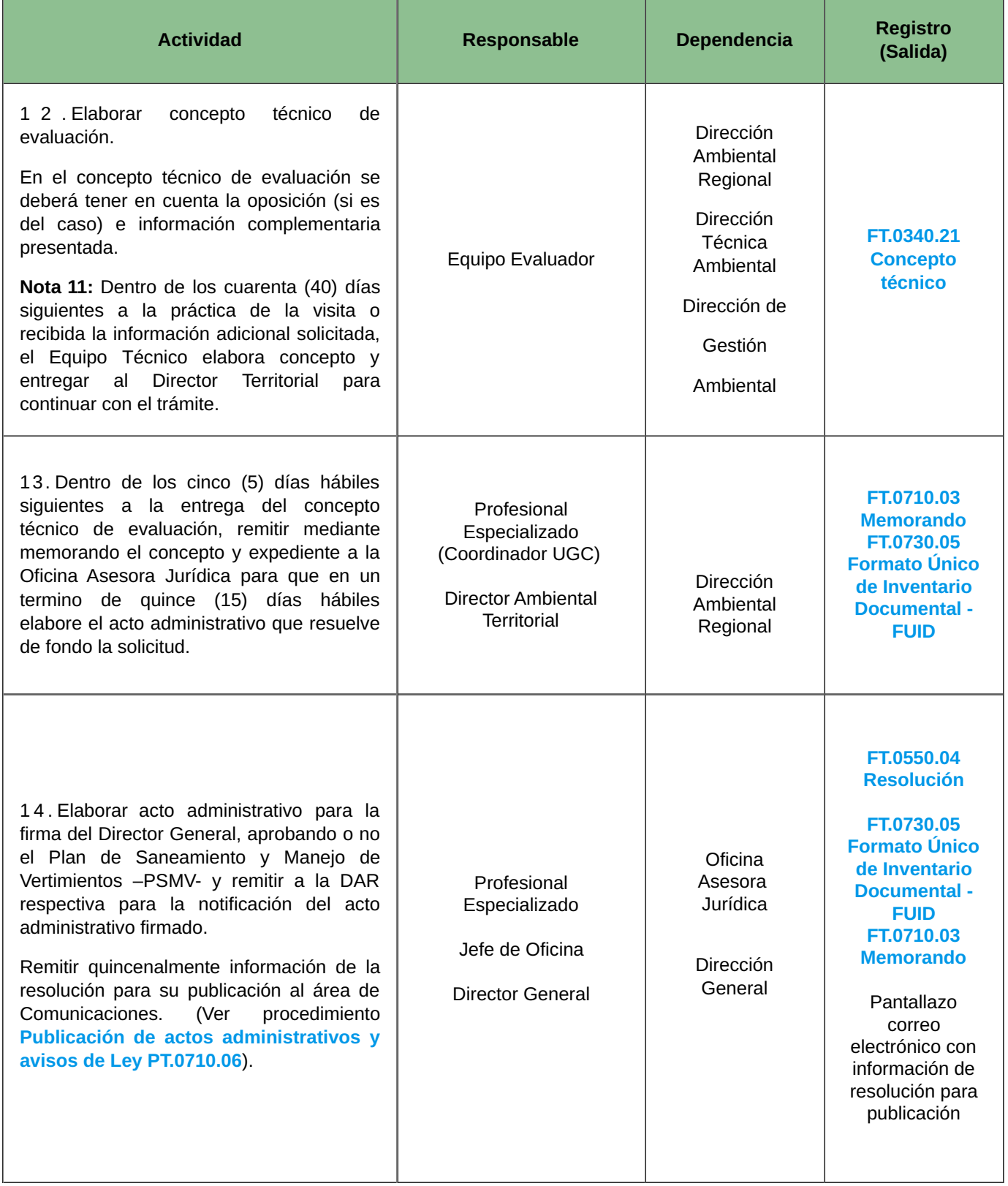

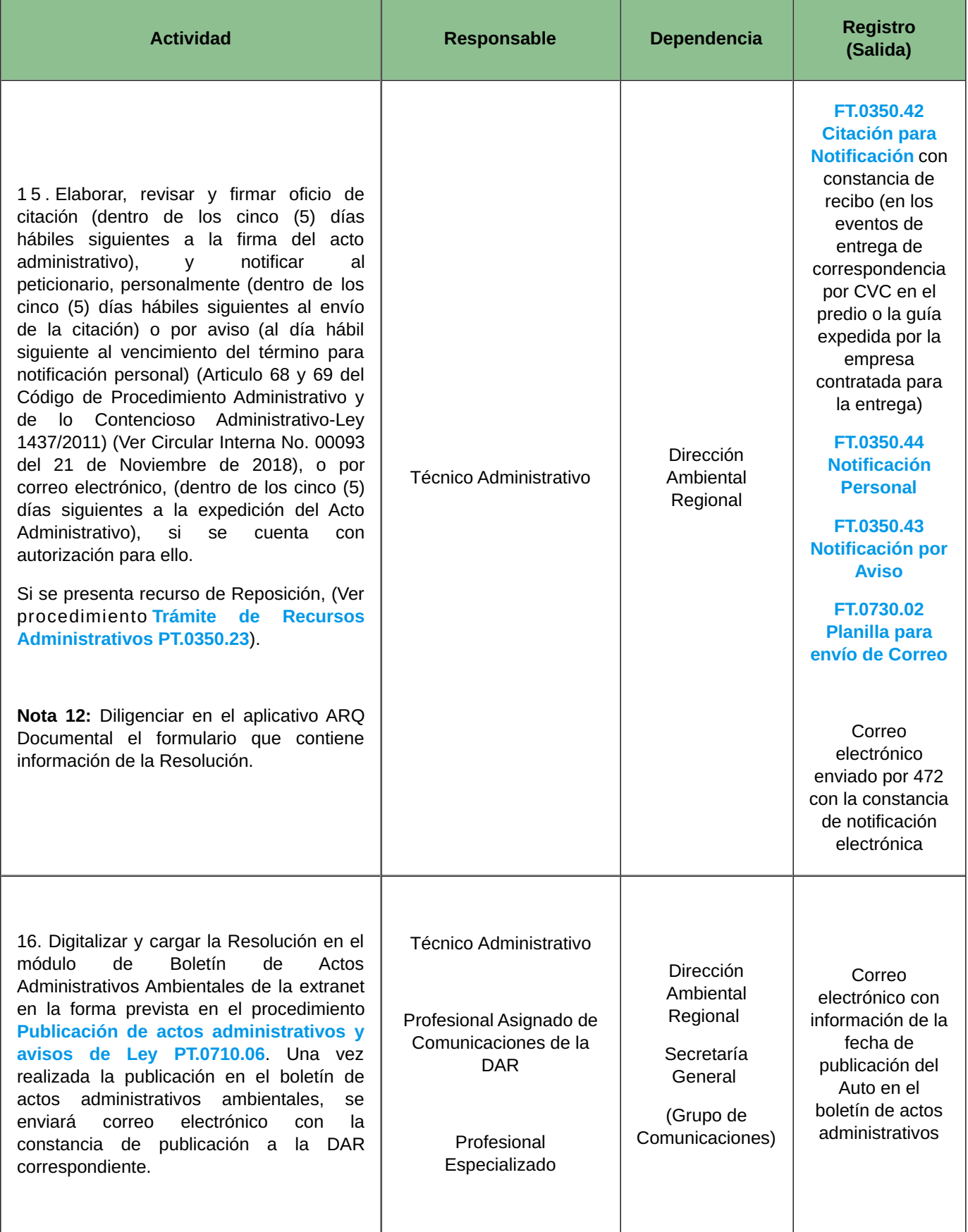

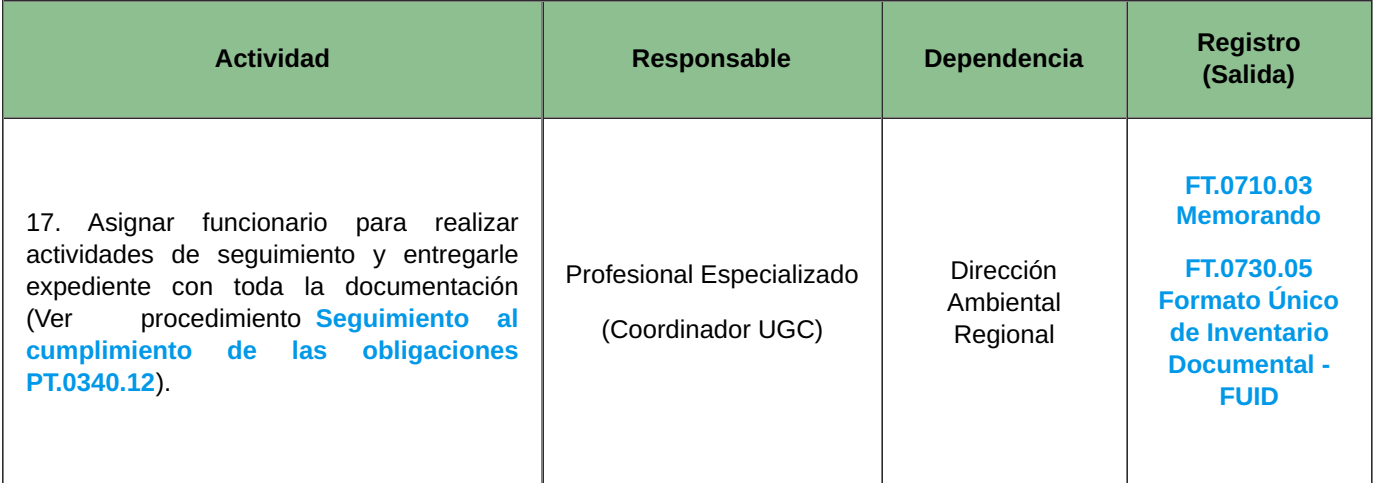

# **5. ANEXOS**

- **Anexo 1: PT.0340.12 Seguimiento al [cumplimiento](https://daruma.cvc.gov.co/app.php/staff/document/viewPublic?index=1617) de las obligaciones**
- **Anexo 2: PT.0350.20 [Constitución](https://daruma.cvc.gov.co/app.php/staff/document/viewPublic?index=392) de Parte Interesada**
- **Anexo 3: PT.0350.23 Trámite de Recursos [Administrativos](https://daruma.cvc.gov.co/app.php/staff/document/viewPublic?index=394)**
- **Anexo 4: PT.0710.06 Publicación de actos [administrativos](https://daruma.cvc.gov.co/app.php/staff/document/viewPublic?index=661) y avisos de Ley**
- **Anexo 5: PT.0730.01 Recepción, radicación y despacho de [documentación](https://daruma.cvc.gov.co/app.php/staff/document/viewPublic?index=546) externa e Interna**
- **Anexo 6: [FT.0340.02](https://daruma.cvc.gov.co/app.php/staff/document/viewPublic?index=252) Informe de Visita**
- **Anexo 7: [FT.0340.04](https://daruma.cvc.gov.co/app.php/staff/document/viewPublic?index=253) Acta de Reunión**
- **Anexo 8: [FT.0340.15](https://daruma.cvc.gov.co/app.php/staff/document/viewPublic?index=258) Auto de Iniciación Trámite o Derecho Ambiental**
- **Anexo 9: [FT.0340.21](https://daruma.cvc.gov.co/app.php/staff/document/viewPublic?index=261) Concepto técnico**
- **Anexo 10: FT.0340.28 Listado de [Asistencia](https://daruma.cvc.gov.co/app.php/staff/document/viewPublic?index=262) a reunión**
- **Anexo 11: FT.0350.42 Citación para [Notificación](https://daruma.cvc.gov.co/app.php/staff/document/viewPublic?index=360)**
- **Anexo 12: FT.0350.43 [Notificación](https://daruma.cvc.gov.co/app.php/staff/document/viewPublic?index=361) por Aviso**
- **Anexo 13: FT.0350.44 [Notificación](https://daruma.cvc.gov.co/app.php/staff/document/viewPublic?index=362) Personal**
- **Anexo 14: FT.0350.45 [Autorización](https://daruma.cvc.gov.co/app.php/staff/document/viewPublic?index=363) de Notificación Electrónica**
- **Anexo 15: FT.0350.46 Auto por el cual se Declara el [Desistimiento](https://daruma.cvc.gov.co/app.php/staff/document/viewPublic?index=364) Expreso**
- **Anexo 16: FT.0350.48 Auto que Declara el [Desistimiento](https://daruma.cvc.gov.co/app.php/staff/document/viewPublic?index=366) Tácito Ante la No Presentación de la Información Faltante**
- **Anexo 17: FT.0510.01 Solicitud de [facturacion](https://daruma.cvc.gov.co/app.php/staff/document/viewPublic?index=405)**
- **Anexo 18: FT.0510.40 [Actualizacion](https://daruma.cvc.gov.co/app.php/staff/document/viewPublic?index=1711) de datos de Persona Jurídica**
- **Anexo 19: FT.0550.04 [Resolución](https://daruma.cvc.gov.co/app.php/staff/document/viewPublic?index=556)**
- **Anexo 20: [FT.0710.02](https://daruma.cvc.gov.co/app.php/staff/document/viewPublic?index=650) Plantilla de carta**
- **Anexo 21: FT.0710.03 [Memorando](https://daruma.cvc.gov.co/app.php/staff/document/viewPublic?index=651)**
- **Anexo 22: [FT.0730.02](https://daruma.cvc.gov.co/app.php/staff/document/viewPublic?index=530) Planilla para envío de Correo**
- **Anexo 23: FT.0730.05 Formato Único de Inventario [Documental](https://daruma.cvc.gov.co/app.php/staff/document/viewPublic?index=532) - FUID**

PAMELA KATHERINE ENRIQUEZ PAZ @ 2024-06-19, 10:50:20